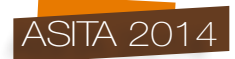

# **Disease Monitoring Dashboard: un geoportale per la gestione e il contenimento della diffusione della Febbre del Nilo Occidentale (WNV) nel bacino del Mediterraneo**

Simone Gadenz (\*), Susanna Tora (\*\*), Annamaria Conte (\*\*), Alessio Di Lorenzo (\*\*), Michele Bocci (\*), Lara Savini (\*\*)

(\*) Geographike Srl, Via Sansedoni 7, 53100 Siena, Tel./Fax. +39 0577 588408, Email: s.gadenz@geographike.it (\*\*) Istituto Zooprofilattico Sperimentale dell'Abruzzo e del Molise « G. Caporale », Campo Boario, 64100 Teramo, Tel. 0039.0861.3321, Fax. 0039.0861.332251, Email : s.tora@izs.it, a.conte@izs.it, a.dilorenzo@izs.it, l.savini@izs.it

#### **Riassunto**

La Febbre del Nilo Occidentale (*West Nile Virus* - WNV) è un'infezione con sintomi similinfluenzali, facente parte dei Flavivirus, trasmessa da zanzare.

Il virus, diffusosi inizialmente in Africa, Europa e Asia, nel 1999 giunse anche nell'America settentrionale, causando la morte di uomini, cavalli e uccelli.

Dal 2010 l'infezione WNV è diventata una minaccia per la salute pubblica anche in Europa ed è stata responsabile di un numero crescente di epidemie, oltre che nei paesi europei, anche in quelli vicini al bacino del Mediterraneo.

I fattori che favoriscono la riproduzione e la sopravvivenza dei vettori e la diffusione delle malattie da essi trasmessi, come la Febbre del Nilo Occidentale, sono il clima e le condizioni ambientali locali.

È con queste premesse che è stato sviluppato il geoportale *DISEASE MONITORING DASHBOARD*. Il geoportale si pone come strumento utile per comprendere l'evoluzione dello scenario epidemiologico del virus WNV integrando anche dati ambientali e climatici, a livello internazionale e supportare così, il processo decisionale.

#### **Abstract**

West Nile Virus is an infection with flu-like symptoms, which is part of the Flavivirus, transmitted by mosquito-borne.

The virus, initially spread in Africa, Europe and Asia, also came to North America in 1999, causing the death of men, horses and birds.

Since 2010 WNV infection has become a public health threat also in Europe and it has been responsible for an increasing number of epidemic outbreaks both in European countries and in the neighboring countries in the Mediterranean basin.

The factors that favor the reproduction and survival of vectors and the spread of diseases transmitted by them, such as West Nile Virus, are the climate and the local environmental conditions.

It is against this background that has been developed the geoportal DISEASE MONITORING DASHBOARD.

The geoportal is an useful tool to understand the evolution of the epidemiological scenario of the WNV virus by integrating environmental and climatic data, at international level, in order to support decision-making.

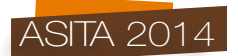

#### **Introduzione**

Il virus *West Nile* (WNV), detto Febbre del Nilo Occidentale, è un flavivirus trasmesso dalle zanzare che causa sporadicamente epidemie locali colpendo esseri umani, uccelli e cavalli in Africa, Europa e Asia.

Il virus non ha ricevuto molta attenzione fino a quando non è stato rilevato a New York nel 1999, dopo che si diffuse rapidamente in tutto il continente nord-americano e nei Caraibi, causando la morte di uomini, cavalli e uccelli.

Nell'agosto del 2008 l'infezione WNV è riapparsa nel nord Italia, diffondendosi attraverso i territori di tre regioni. I segni clinici di meningo – encefalite sono stati osservati nei cavalli e in alcune persone che vivevano nella zona infetta. Negli anni seguenti nuove epidemie sono riemerse nella stessa zona, ma i nuovi focolai di infezione sono stati osservati in Italia centrale e meridionale.

La situazione epidemiologica in Europa è cambiata a partire dal 2010 quando due grandi focolai umani si sono verificati in Grecia (con 262 casi umani clinici e 35 decessi) e nella regione di Volgograd in Russia (con 231 casi umani segnalati e 6 morti).

Durante questi due focolai, due genotipi di *WNV LIN2* indipendenti sono stati rispettivamente caratterizzati: il genotipo nel focolaio greco (Grecia – Nea Santa – 2010) è risultato simile a quello trovato precedentemente in un astore in Ungheria nel 2004 (ceppo *Hungary04*) mentre nel focolaio di Volgograd il genotipo era simile a quello precedente rilevato nel cervello umano e nei campioni di sangue nel 2007 nella stessa regione.

Dati epidemiologici recenti indicano che il *WNV LIN2* del *cluster* Ungherese – Greco si sta diffondendo in altri paesi dell'Europa centrale e meridionale, come la Serbia, dove si è verificata una grande epidemia umana nel 2012 ed è continuata nel corso del 2013. Nel 2013 un'epidemia umana causata da *WNV LIN2* è scoppiata nel nord Italia.

Il clima e le condizioni ambientali locali possono avere un grande impatto sulle malattie trasmesse da vettori, basti pensare a come questi fattori possano influenzare la sopravvivenza o la riproduzione di alcuni insetti ectotermici come la zecca e altri.

Nel 2013 un'epidemia di *Bluetongue*, una malattia che colpisce i ruminanti e che è trasmessa da vettori, si è diffusa con il nuovo sierotipo 1 nel sud Italia, in Sicilia. Molto probabilmente a causa di vettori (zanzare *culicoides*) trasportati dal vento e provenienti dal continente Africano.

La salute globale, minacciata da malattie infettive emergenti e riemergenti, come l'influenza pandemica, le malattie trasmesse da vettori o la guerra biologica, sta diventando sempre più dipendente dall'acquisizione veloce, l'elaborazione, l'integrazione e l'interpretazione di grandi quantità di dati e dalla disponibilità di strumenti di analisi spazio – temporali per gestire e caratterizzare in maniera ottimale un evento epidemico.

Il geoportale *DISEASE MONITORING DASHBOARD* è stato sviluppato per la condivisione delle informazioni del WNV e dei dati ambientali e climatici, a livello internazionale. Esso fornisce agli organismi competenti, gli strumenti utili per comprendere l'evoluzione dello scenario epidemiologico, supportare il processo decisionale e prevenire potenziali incursioni della malattia nei territori d'interesse.

#### **Materiali e Metodi**

#### *Architettura di sistema*

L'architettura di sistema è composta da tre livelli applicativi:

- un livello dati che gestisce sia la banca dati geografica degli outbreak che i cubi di immagini MODIS multitemporali;
- un livello applicativo che comprende un GIS server ed una API Javascript per i client;
- un livello di presentazione che comprende un cruscotto di esplorazione dati ed una API REST per l'accesso ai servizi offerti dal server.

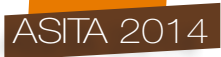

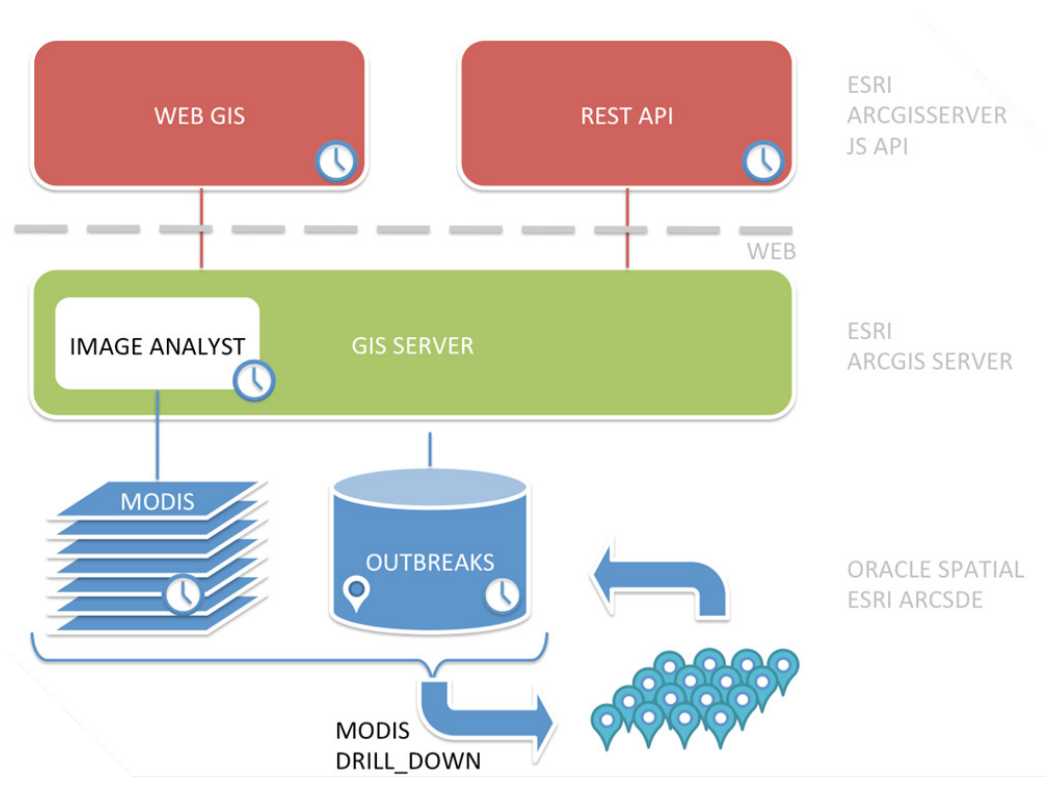

*Figura 1 - Architettura del sistema WebGIS.*

Il sistema è stato implementato utilizzando software proprietario ESRI per le componenti GIS, quindi ArcGIS Server come GIS server, ArcSDE per la gestione del livello dati e le Javascript API di ESRI per sviluppare il cruscotto di esplorazione dati.

# *Fonte dati*

L'applicazione Web GIS mostra i seguenti dati nel sistema di riferimento WGS84:

- Distribuzione WNV: regioni / province e focolai puntuali (*outbreaks*), disponibili dalle fonti dati ufficiali come *OIE World Animal Health Information System* (WAHIS), *World Health Organization* (WHO), *Animal Disease Notification System* (ADNS – *European Commission*), *Food and Agricolture Organization of the United Nation* (FAO), *European Centre for Disease Prevention and Control* (ECDC) e i Sistemi Informativi disponibili a livello Nazionale (per l'Italia il Sistema Informativo Per la Notifica delle Malattie Animali: SIMAN), o non ufficiali come le pubblicazioni.
- Dati climatici e ambientali: *MODIS Land Surface Temperature & Emissivity* (MOD11A2) e *MODIS Vegetation Indices* (MOD13Q1) alla risoluzione spaziale di un chilometro (1 km) e risoluzione temporale di un mese per lo scaricamento, dal servizio Reverb ECHO disponibile dal sito della NASA, http://reverb.echo.nasa.gov/
- *Tiled Map Services* (TMS) di ESRI: *World Topographic Map*, *World Street Map*, *World Light Gray Base* e *World Imagery*.

I dati relativi alla distribuzione dei casi di WNV e i cubi di immagini MODIS sono gestiti in strutture temporizzate e geografiche che ne permettono la ricerca multicriterio nello spazio, nel tempo e per valori degli attributi descrittivi alfanumerici.

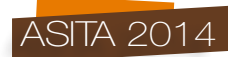

## *Tecnologia*

L'infrastruttura del Sistema Informativo Geografico è composta dal *DataBase Management System* Oracle 10g e da ESRI ArcGIS Server 10.03 Enterprise Standard. I due software sono messi in comunicazione da ESRI ArcSDE 10.1, che permette ad un progetto redatto con ArcGIS Desktop 10.1 di accedere ai dati spaziali (*layer*) archiviati in Oracle. ArcGIS Server espone il progetto *desktop* e i suoi *layer* sotto forma di servizi ReST. L'applicazione di *web mapping* è stata sviluppata con le API Javascript di ESRI e permette l'interazione con i dati esposti dai servizi ReST. Infine, il *framework* Twitter Bootstrap è stato usato per realizzare il *front-end* del geoportale, dando uno stile omogeneo alle diverse pagine.

## **Risultati**

Il geoportale *DISEASE MONITORING DASHBOARD* è rivolto specificatamente ad epidemiologi, veterinari e responsabili del processo decisionale.

L'interfaccia *web* risulta semplice e chiara e già dall'*home page* vengono messe in evidenza le sezioni più importanti del geoportale (Figura 2):

- L'applicazione *Web GIS*, che offre la consultazione spazio-temporale dei dati di interesse in modo interattivo e facile da usare;
- il *Database*, che consente agli utenti autorizzati di interrogare e gestire le informazioni epidemiologiche memorizzate e aggiornate in tempo quasi-reale.

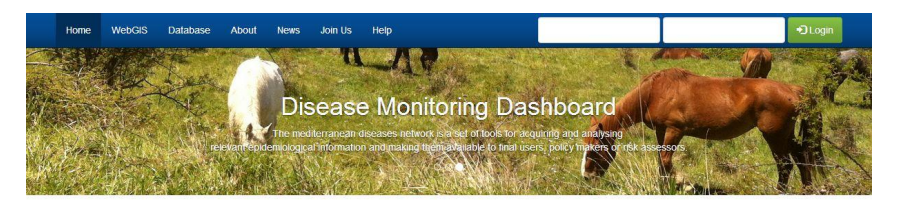

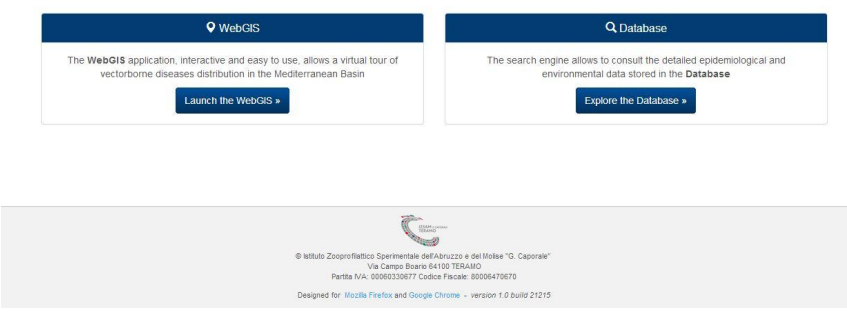

*Figura 2 – Home page del geoportale DISEASE MONITORING DASHBOARD.*

L'applicazione *Web GIS* (Figura 3) permette di:

#### 1. *Diffondere e condividere dati via web*.

Il sistema visualizza la distribuzione WNV nell'area mediterranea e consente di ricercare dati specifici di interesse impostando termini di ricerca e filtri tematici, tassonomici, geografici e temporali.

L'interfaccia è stata sviluppata con un layout da cruscotto per il supporto decisionale, dove i dati che rispondono ai filtri impostati sono visualizzati contemporaneamente in forma di mappa, tabella e grafici.

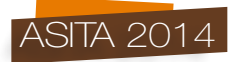

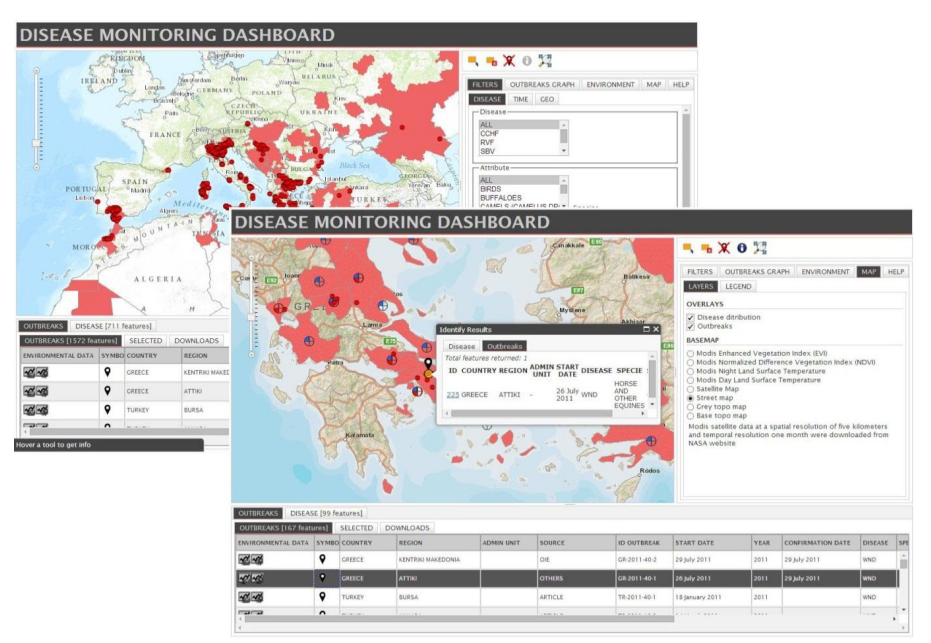

*Figura 3 - Il Web GIS e l'uso degli strumenti di interrogazione spaziale.*

I filtri, a scelta tra malattia, intervallo data e paese, permettono di personalizzare il dato, visibile sia su mappa che in tabella.

Tra gli strumenti di interrogazione spaziale, è disponibile lo strumento *select* che consente di selezionare i focolai di malattia (*outbreaks*) sulla mappa, visualizzarli in tabella nella sezione dedicata (*selected*) e scaricarli dalla sezione *download* in formato excel. Qui è possibile scaricare anche i dati ambientali per gli *outbreaks* selezionati, basta scegliere il *MODIS* e l'anno.

Le aree interessate dalla malattia (*disease distribution*) mostrano maggiori informazioni se ingrandite con lo *zoom*. Un grafico a torta, che evidenzia la tipologia di popolazione infetta nel territorio (*virus* se l'infezione ha colpito vettori di malattia come uccelli e zanzare*, human* o *animal* se l'infezione ha colpito gli uomini o gli animali delle specie sensibili*, unknown* se non si è trovata tale informazione) comparirà sull'area.

Inoltre il *Web GIS* fornisce la possibilità di cambiare la *basemap* in base all'analisi da effettuare, e la scelta varia dalle *basemap* di ESRI (*Street, Satellite, Topographic*) a quelle più specifiche (*MODIS EVI, NDVI, DLST, NLST*).

# *2. Contribuire ad un'analisi spazio – temporale ed epidemiologica.*

Il sistema, progettato come strumento di aiuto nelle analisi epidemiologiche, integra anche i dati spazio-temporali, così da creare un *mash-up* di informazioni provenienti da più fonti ed avere un quadro globale della situazione epidemiologica. Per questo è possibile interrogare ciascun *outbreak*, selezionando semplicemente gli strumenti presenti nel campo *environmental data* dalla tabella dei risultati dell'interrogazione posta sotto alla mappa. È possibile visualizzare i dati ambientali relativi agli ultimi sei mesi dell'intervallo data impostato nella sezione filtri, oppure i dati ambientali relativi agli ultimi sei mesi dalla data inizio dell'*outbreak*. Il risultato è disponibile per ciascun *MODIS* (temperatura diurna terra di superficie DLST, temperatura notturna terra di superficie NLST, indice di vegetazione normalizzato NDVI, indice di vegetazione migliorato EVI), nei differenti pannelli dedicati (che riportano mese/valore) e sotto forma di grafico (Figura 4).

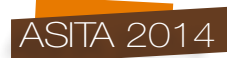

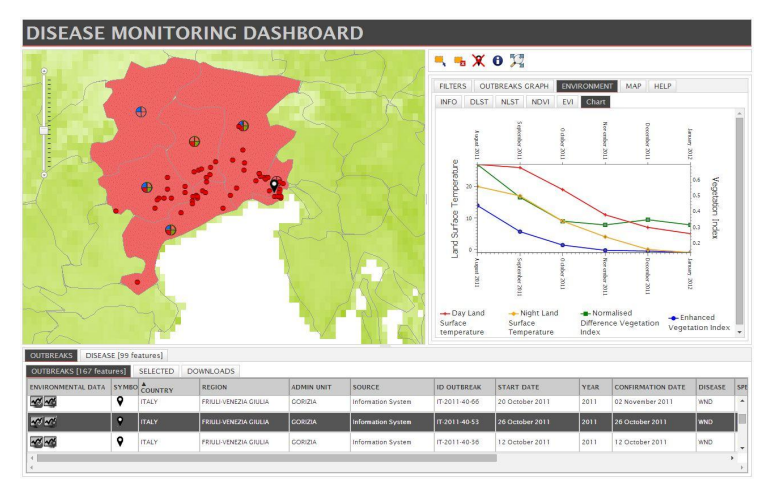

 *Figura 4 - Grafico dei dati ambientali per il filtro time relativi all'outbreak selezionato in tabella.*

Inoltre, tra gli strumenti per le analisi spazio-temporali è presente anche il *time slider*, che permette la visualizzazione animata dei dati di focolai di malattia e MODIS nel tempo, sia su mappa che su grafico. Basta impostare un intervallo data nei filtri e scegliere il *MODIS* desiderato come *basemap* (Figura 5).

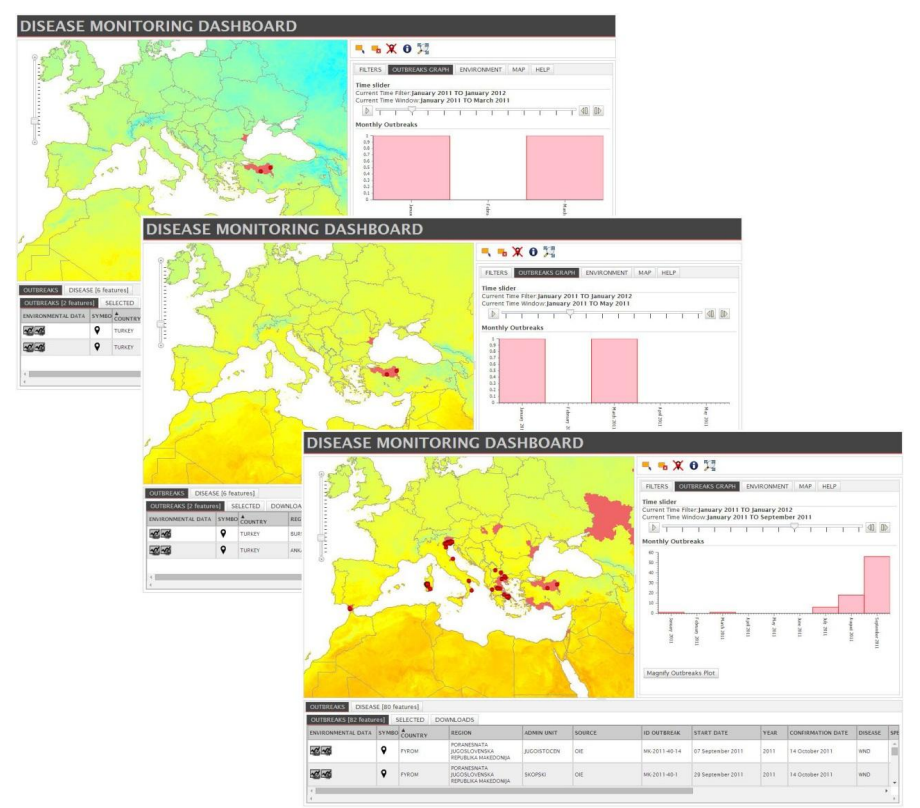

*Figura 5 – Time slider impostato per l'intervallo data 1/01/2011 – 1/01/2012 con la basemap MODIS Night Land Surface Temperature.*

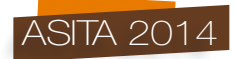

La sezione *Web Database management*, ancora in fase di sviluppo, permette agli utenti autorizzati di interrogare le informazioni epidemiologiche memorizzate nel database e di gestirne i contenuti con la possibilità di aggiungere, modificare e rimuovere autonomamente le informazioni, inoltre di tali azioni ne viene mantenuta costantemente traccia nel database per la sicurezza degli utenti e a garanzia della tracciabilità delle informazioni.

Il database contiene un set di tabelle di appoggio utili per facilitare la fase d'inserimento dei dati, relativi ad *outbreaks* e *disease distribution,* da parte degli utenti (cioè tabelle di decodifiche per malattie, specie, diagnosi e vettori), e le tabelle contenenti i dati epidemiologici (vale a dire le tabelle che contengono tutte le informazioni relative ad un focolaio di malattia a livello puntuale: *outbreaks* e a livello territoriale: *disease distribution*).

## **Conclusioni**

Il *Web GIS*, ad oggi, permette di interrogare e consultare i dati relativi al virus *West Nile*, ma è stato progettato per gestire più malattie contemporaneamente, in modo da avere uno strumento il più possibile esaustivo per comprendere l'evoluzione dello scenario epidemiologico nel bacino del Mediterraneo.

Nella fase successiva è prevista un'espansione del sistema informativo, aggiungendo agli aspetti epidemiologici legati ai focolai di malattia, i dati relativi alle informazioni filogenetiche, che consentirebbero all'epidemiologo di lavorare e di identificare con certezza l'origine di un focolaio o un *cluster* di diffusione.

## **Riferimenti**

Giovannini A. et al. (2003), "Surveillance system of bluetongue in Italy", *Veterinaria Italiana*, 40 (3), 369-384.

Conte A. et al. (2005), "The use of a Web-based interactive Geographical Information System for the surveillance of bluetongue in Italy", *Rev. Sci. Tech Off Int Epiz*, 24 (3), 847-856.

Calistri P. et al. (2007), "Web-based geographic information system tools and international surveillance network for bluetongue in the Balkans and south-east Europe (East-BTNet)", *Veterinaria Italiana*, 43 (3), 739-744.

Savini L. et al. (2007), "A Web-based geographic information system for the management of animal disease epidemics", *Veterinaria Italiana*, 43 (3), 761-772.

Savini L. et al. (2008), "EU-BTNET: a web-GIS for the surveillance of Bluetongue in Europe", Bluetongue Satellite Symposium. Bluetongue in Europe Brescia, Italy, 07/06/2008.

Iannetti S. et al. (2014), "An integrated web system to support veterinary activities in Italy for the management of information in epidemic emergencies", *Prev Vet Med,* 113 (4), 407-16.